#### **CMSC421: Principles of Operating Systems**

#### **Nilanjan Banerjee**

*Assistant Professor, University of Maryland* Baltimore County nilanb@umbc.edu http://www.csee.umbc.edu/~nilanb/teaching/421/

**1 Principles of Operating Systems Acknowledgments: Some of the slides are adapted from Prof. Mark Corner and Prof. Emery Berger's OS course at Umass Amherst** 

#### **Announcements**

- Homework 3 will be out tomorrow
- Grades will be out for the midterm and project 1 before end of weekend.

# **Thrashing**

- If a process does not have "enough" pages, the page-fault rate is very high
	- Page fault to get page
	- Replace existing frame
	- But quickly need replaced frame back
	- This leads to:
		- Low CPU utilization
		- Operating system thinking that it needs to increase the degree of multiprogramming
		- Another process added to the system
- **Thrashing** ≡ a process is busy swapping pages in and out

#### **Allocating Kernel Memory**

- Treated differently from user memory
- Often allocated from a free-memory pool
	- Kernel requests memory for structures of varying sizes
	- Some kernel memory needs to be contiguous
		- I.e. for device I/O

# **Buddy System**

- Allocates memory from fixed-size segment consisting of physically-contiguous pages
- Memory allocated using **power-of-2 allocator** 
	- Satisfies requests in units sized as power of 2
	- Request rounded up to next highest power of 2
	- When smaller allocation needed than is available, current chunk split into two buddies of next-lower power of 2
		- Continue until appropriate sized chunk available
- For example, assume 256KB chunk available, kernel requests 21KB
	- Split into  $A_{L}$  and  $A_{r}$  of 128KB each
		- One further divided into  $B_1$  and  $B_R$  of 64KB
			- One further into  $C_1$  and  $C_R$  of 32KB each one used to satisfy request
- Advantage quickly coalesce unused chunks into larger chunk
- Disadvantage fragmentation

#### **Buddy System Allocator**

physically contiguous pages

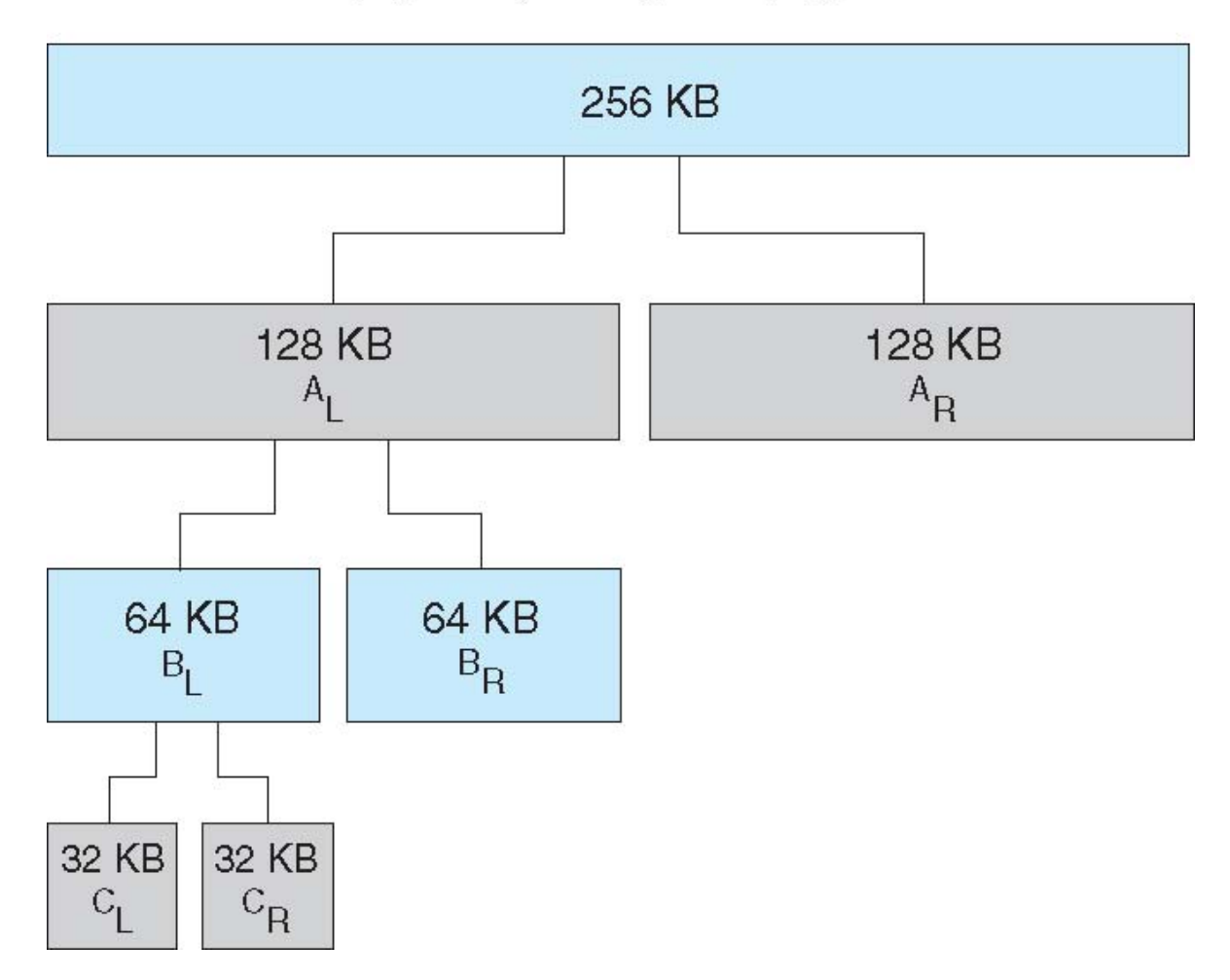

## **Slab Allocator**

- Alternate strategy
- **Slab** is one or more physically contiguous pages
- **Cache** consists of one or more slabs
- Single cache for each unique kernel data structure
	- Each cache filled with **objects** instantiations of the data structure
- When cache created, filled with objects marked as **free**
- When structures stored, objects marked as **used**
- If slab is full of used objects, next object allocated from empty slab
	- If no empty slabs, new slab allocated
- Benefits include no fragmentation, fast memory request satisfaction

## **Slab Allocation**

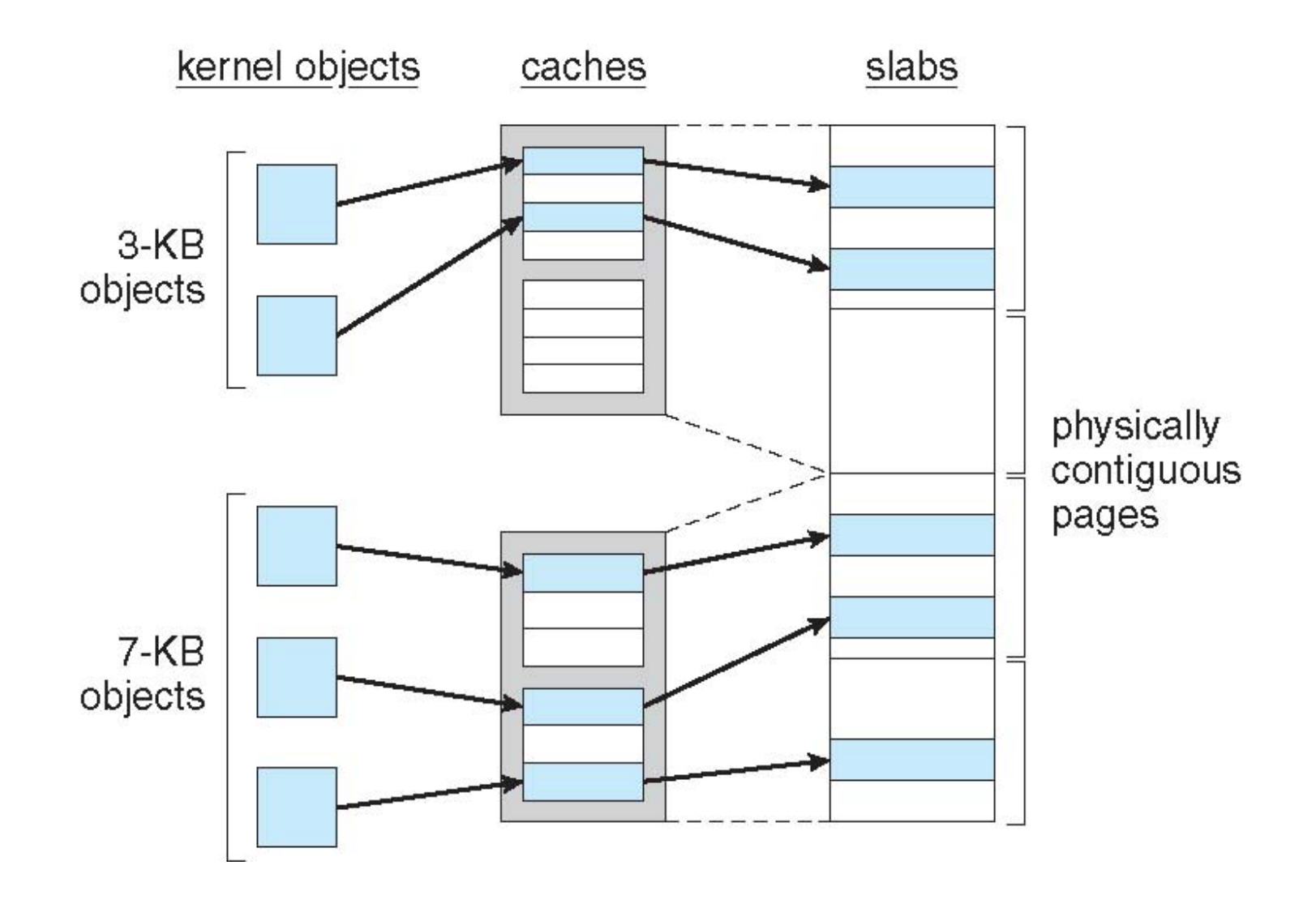

# **Segmentation (another method of implementing virtual memory)**

- Memory-management scheme that supports user view of memory
- A program is a collection of segments
	- A segment is a logical unit such as:

main program procedure function method object local variables, global variables common block stack symbol table arrays

#### **User's View of a Program**

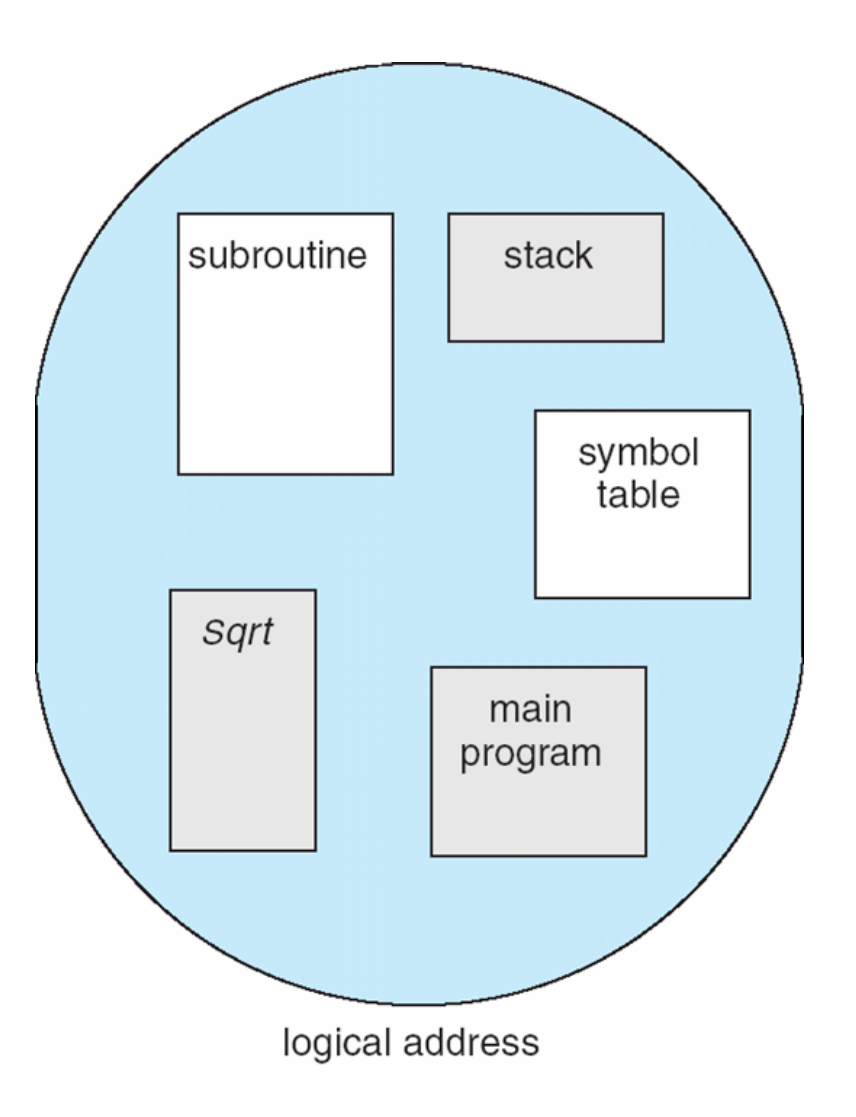

#### **Logical View of Segmentation**

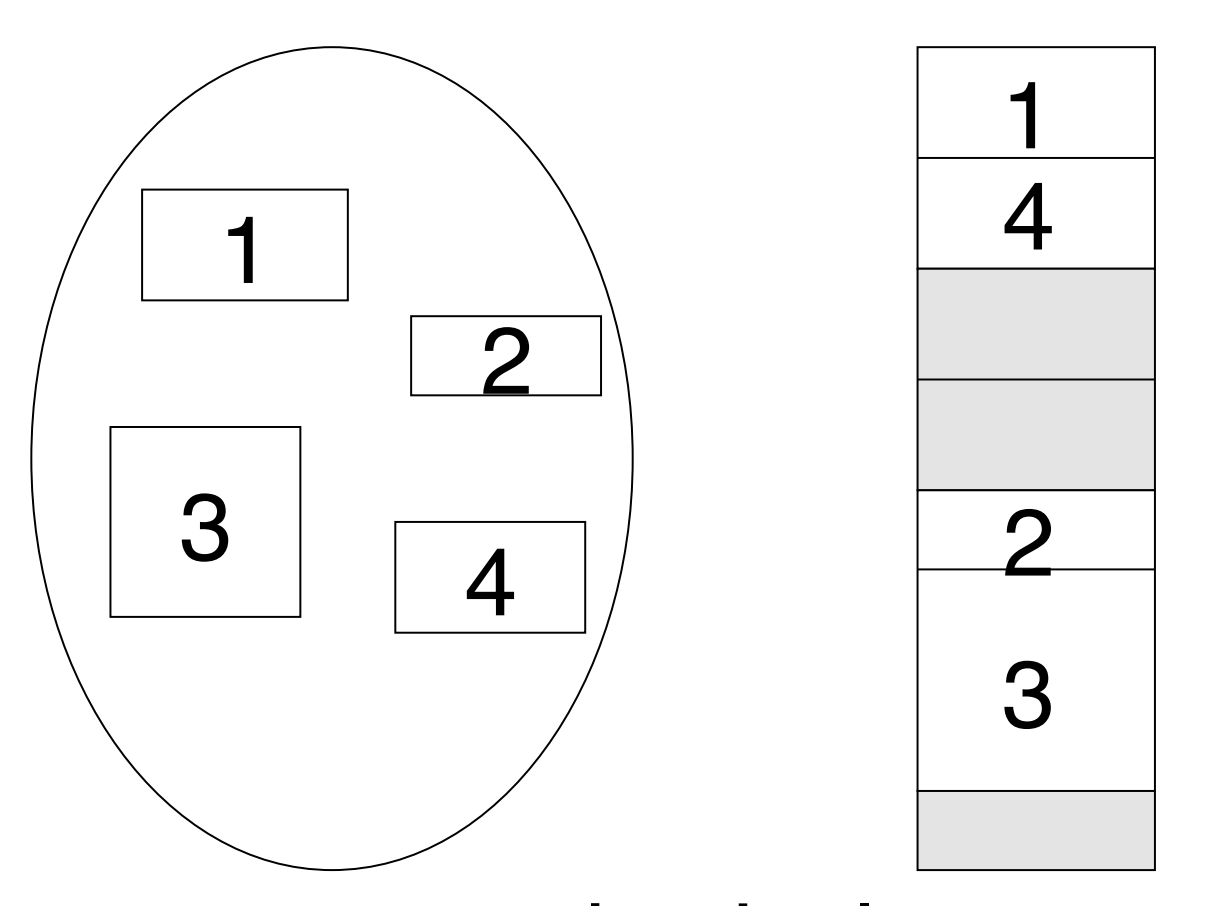

user space physical memory space

#### **Segmentation Architecture**

- Logical address consists of a two tuple: <segment-number, offset>,
- **Segment table** maps two-dimensional physical addresses; each table entry has:
	- **base** contains the starting physical address where the segments reside in memory
	- **limit** specifies the length of the segment
- **Segment-table base register (STBR)** points to the segment table's location in memory
- **Segment-table length register (STLR)** indicates number of segments used by a program; segment number *s* is legal if *s* < **STLR**

## **Segmentation Architecture (Cont.)**

- Protection
	- With each entry in segment table associate:
		- validation bit =  $0 \Rightarrow$  illegal segment
		- read/write/execute privileges
- Protection bits associated with segments; code sharing occurs at segment level
- Since segments vary in length, memory allocation is a dynamic storage-allocation problem
- A segmentation example is shown in the following diagram

#### **Segmentation Hardware**

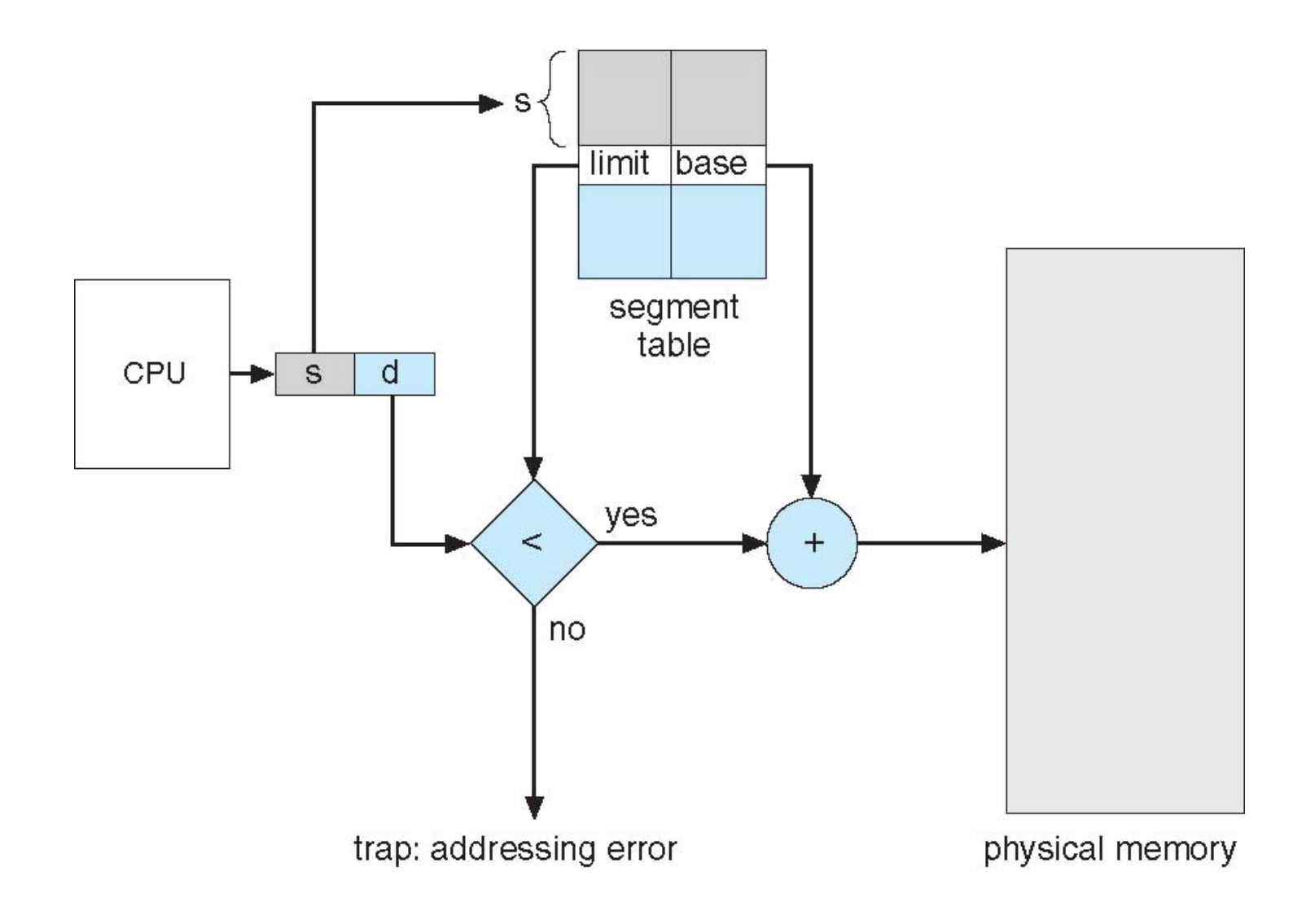

## **File Systems (Lets start with the disk)**

- Disk (hard drive) is a block device
	- You can read and write blocks from the hard drive
	- E.g. give me block number 50, or block number 100
	- Blocks are usually 1KB in size
- You can also create logical block sizes
	- E.g. using the command dd
	- Example of creating files without file system (demo?)
- You can write file systems for block devices (e.g., cdrom, harddrive, flash drives)
- Another type of devices is character devices?
	- Examples?
	- What are the major differences between char and block devices

#### **File system structure and file manipulations**

- File systems are made of directories
	- In linux the root directory is /
- All directories are children of some directory
	- Directories follow a tree structure
- Directories consist of files
	- We will later talk about how files and directories are represented
- Files are associated with two things
	- Name of the file
	- Pointer to the data stored in the file

#### **Concept of virtual file systems**

- In linux you can use the concept of mounting to add a custom file system to your directory tree
- You can also mount directories on remote machines onto your file system tree
- Lets take a look at a demo

# **(a) Existing (b) Unmounted Partition**

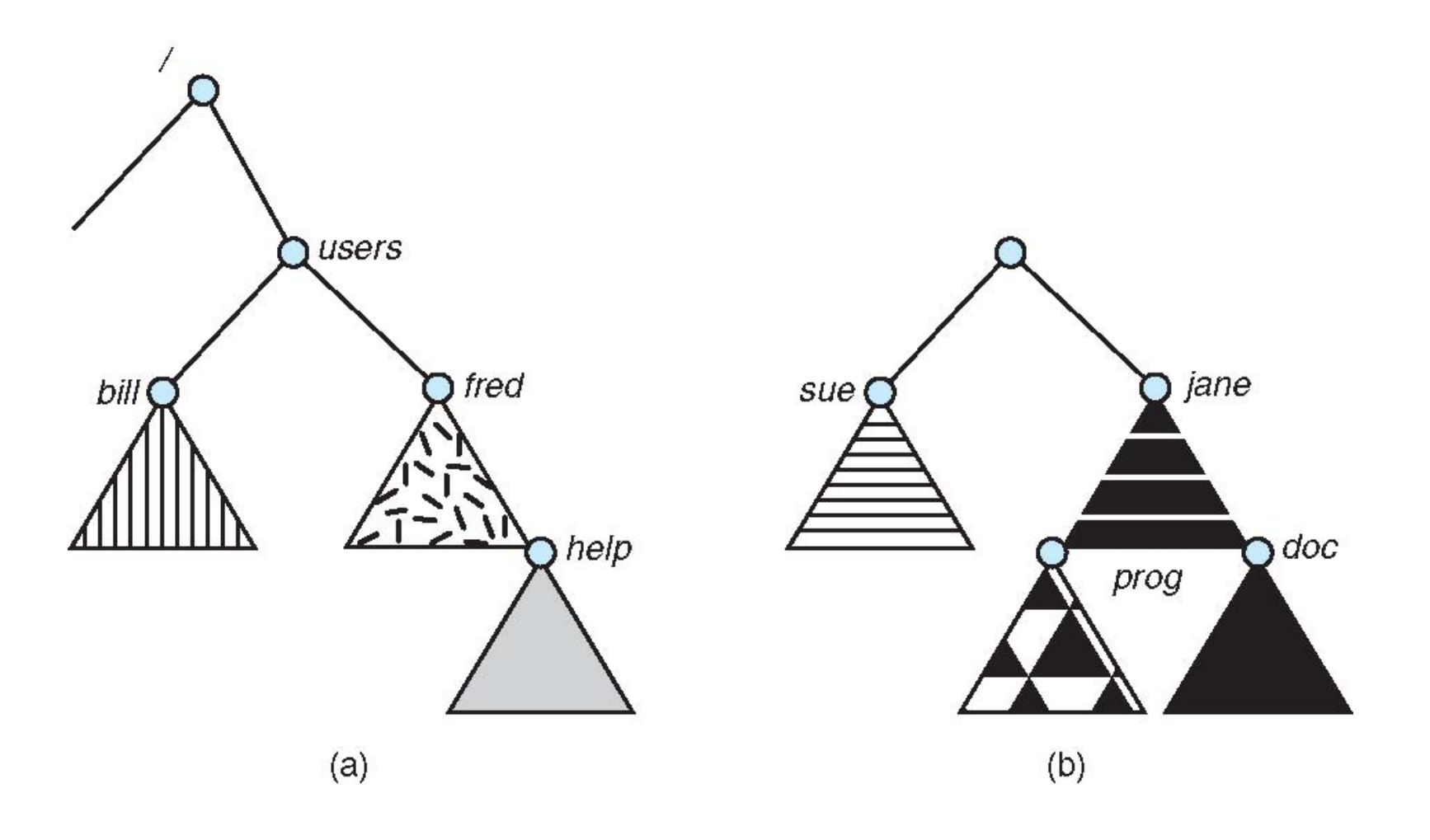

# **Mount Point**

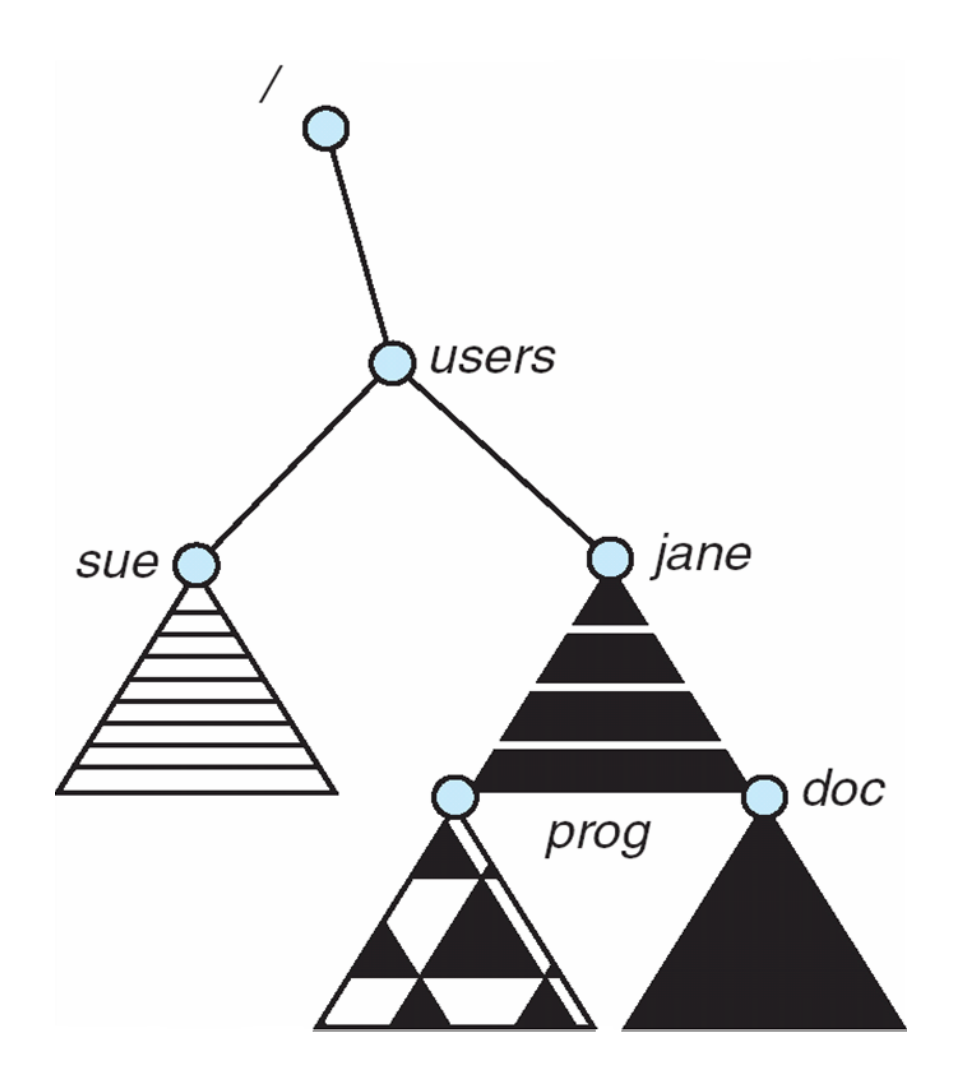

## **Common file operations (you might be familiar with)**

- Creating directories
- Removing directories
- Creating a file
- Open and reading a file
- Deleting a file
- Creating a soft link to a file
- Creating a hard link to a file
- Append a file
- Read last few bytes/characters of a file

#### **Protection**

- File owner/creator should be able to control:
	- what can be done
	- by whom
- Types of access
	- **Read**
	- **Write**
	- **Execute**
	- **Append**
	- **Delete**
	- **List**

#### **Access Lists and Groups**

- Mode of access: read, write, execute
- Three classes of users

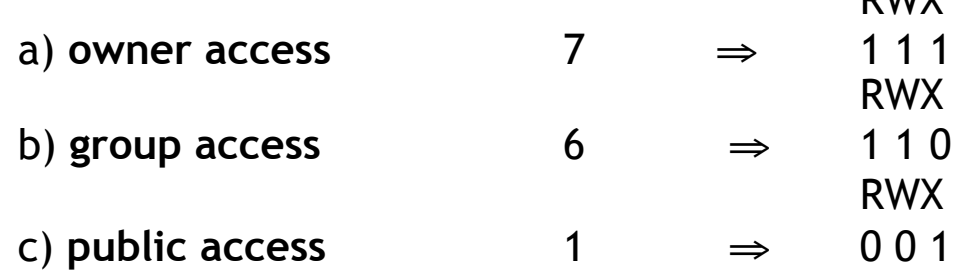

D<sub>W</sub>

- Ask manager to create a group (unique name), say G, and add some users to the group.
- For a particular file (say *game*) or subdirectory, define an appropriate access.

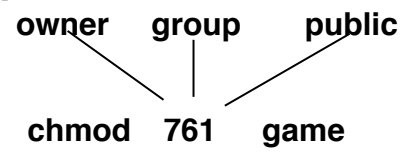

## **In-class Discussion**